## How to set up Review groups in feedbackfruits

**Creation Date:** February 21, 2024 **Created By:** Rasmus Mølbak

## 1. To edit your Peerfeedback Feedbackfruit assignment, click edit

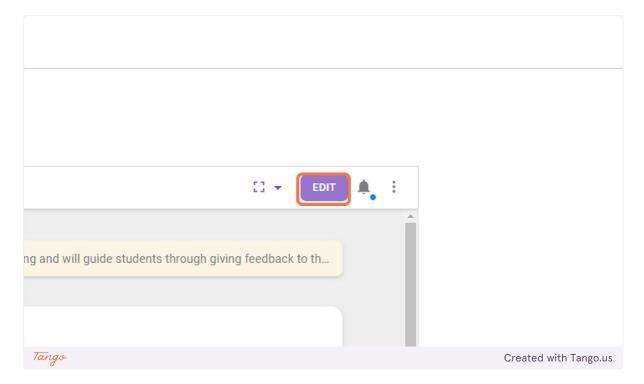

2. Then chose fullscreen

|                                                  | _          |         |                       |
|--------------------------------------------------|------------|---------|-----------------------|
|                                                  | 12 -       | SAVE    |                       |
|                                                  |            | CALLE . |                       |
|                                                  |            |         |                       |
|                                                  | Fullscreen | Ê (     |                       |
|                                                  |            |         |                       |
|                                                  |            |         |                       |
| ng and will guide students through giving feedba | :          |         |                       |
|                                                  | •          |         |                       |
|                                                  |            |         |                       |
|                                                  |            |         |                       |
|                                                  |            |         |                       |
|                                                  |            |         |                       |
|                                                  | t.         |         |                       |
|                                                  | 0          |         |                       |
| Tango                                            |            |         | Created with Tango.us |

## 3. Go to Student Collaboration and click ib change

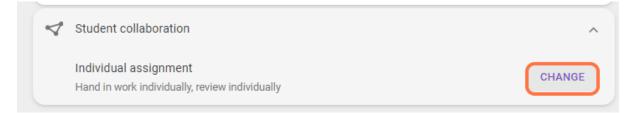

4. Now choose a collaborative style for puth hand ins and reviews. Then click on the next button

10. Now choose which groups you want to use in this peerfeedback, you can use both groupsets and sections created in Absalon.

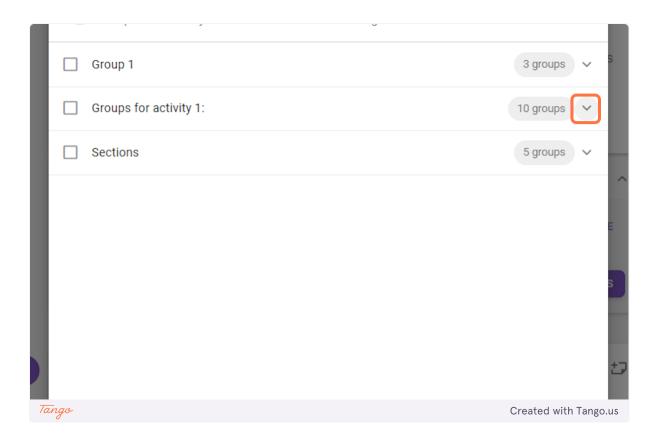

## 5. Click on Done when you have chosen the groups

|       | Groups for activity 1 4 📧                 | 1 student V      |        |
|-------|-------------------------------------------|------------------|--------|
|       | Groups for activity 1 5                   | No students 🗸    | s      |
|       | Groups for activity 1 6                   | No students 🗸    | t7     |
|       | Groups for activity 1 7                   | No students 🗸    |        |
|       | Groups for activity 1 8                   | No students 🗸    |        |
|       | Groups for activity 1.9                   | No students 🗸 👻  |        |
|       | 10 groups with total 6 students assigned  |                  | ~      |
| ٣     | a Anonymity                               |                  | ~      |
| Tana  | Winibility Onlythe allocated anyiounday   | Created with Ta  | ngojus |
| Tango | Visibility Onlythe allocated any investor | Created with Tar | ngo.us |

13. Afterwords you can add submissiontypes, number of submissions, deadlines and anonymity

| Image<br>2 png                                                                                                    |                                                                                                    |                                                                                                    |                                                                                                    |                                                                                                    |
|----------------------------------------------------------------------------------------------------|----------------------------------------------------------------------------------------------------|----------------------------------------------------------------------------------------------------|----------------------------------------------------------------------------------------------------|----------------------------------------------------------------------------------------------------|
| Student collaboration                                                                                                   |                                                                                                    | ^                                                                                                    |                                                                                                    |                                                                                                    |
| Group assignment<br>Hand in as group, review work as group                                                              | CHANGE                                                                                                    |                                                                                                    |                                                                                                    |                                                                                                    |
| Groups selected to participate ⑦ 10 groups<br>Groups were last synced from Canvas 9 minutes ago                         | T GROUPS                                                                                                    |                                                                                                    |                                                                                                    |                                                                                                    |
| Submissions per group<br>Students submit their work as a group, according to the requirements.                          |                                                                                                    | Ð                                                                                                    |                                                                                                    |                                                                                                    |
| Required number of files to hand in exactly                                                                             | 1 -                                                                                                    | 0                                                                                                    |                                                                                                    |                                                                                                    |
| C Scheduling deadlines                                                                                                  |                                                                                                    | ~                                                                                                    |                                                                                                    |                                                                                                    |
| File requirements All file types allowed                                                                                |                                                                                                    | ~                                                                                                    |                                                                                                    |                                                                                                    |
| P <sup>20</sup> Anonymity                                                                                               |                                                                                                    | ~                                                                                                    |                                                                                                    |                                                                                                    |
| Visibility Only the allocated reviewer(s)                                                                               |                                                                                                    | ~                                                                                                    |                                                                                                    |                                                                                                    |
| + Guiding students No instructions created                                                                              |                                                                                                    | ×                                                                                                    |                                                                                                    |                                                                                                    |
| Given reviews<br>Students give feedback on their peers' submissions, based on the feedback criteria set by the teacher. | Ð                                                                                                    | ×                                                                                                    |                                                                                                    |                                                                                                    |
| Feedback criteria<br>1 section - 1 comment criterion                                                                    | CONFIGU                                                                                                    | RE                                                                                                    |                                                                                                    |                                                                                                    |
|                                                                                                    |                                                                                                    | (                                                                                                    | Created with Tang                                                                                                    | go.us                                                                                                    |
|                                                                                                    | 2 prg         Image: Student collaboration         Group assignment         Hand in as group, review work as group         Groups selected to participate () 10 groups         Groups were last synced from Canvas 9 minutes ago         Submissions per group         Students submit their work as a group, according to the requirements.         Required number of files to hand in         exactly         Image: Scheduling deadlines         Image: File requirements         Anonymity         Image: Visibility         Civen reviews         Students give feedback on their peers' submissions, based on the feedback criteria set by the tescher.         Feedback criteria | 2 prg         ✓ Student collaboration         Image: Hand in as group, review work as group         Group assignment         Hand in as group, review work as group         Groups selected to participate ③ 10 groups         Groups selected to participate ④ 10 groups         Groups were last synced from Canvas 9 minutes ago         Submissions per group         Students submit their work as a group, according to the requirements.         Required number of files to hand in         exactly ● 1 •         ③ Scheduling deadlines         ● File requirements All file types allowed         P Anonymity         ④ Visibility Only the allocated reviewer(s)               Given reviews         Students give feedback on their peers' submissions, based on the feedback criteria set by the teacher.         Peedback criteria | 2 prg   Student collaboration   Group assignment   Hand in as group, review work as group   Chance   Broups selected to participate () 10 groups   Coraps were last synced from Canvas 9 minutes ago   Students submit their work as a group, according to the requirements.   Required number of files to hand in   exactly   file requirements   At file types allowed   iv   Nonymity   iv   coulding students   Nonymity   iv   coulding students   Nonymity   iv   coulding students   Nonymity   iv   Student submits horistructions created   iv   Coulding students   Nonymity   iv   iv   Student on the peers' submission, based on the feedback criteria set by the tacket:   Periodac criteria   iv   iv | 2 prg   Student collaboration   Coup assignment   Hand in as group, review work as group   Craces   Croups selected to participate () 10 groups   Croups were last synced from Canvas 9 minutes ago   Subdents submit their work as a group, according to the requirements.   Required number of files to hand in   exactly   1   Cischeduling deadlines   Image: Scheduling deadlines   Visibility   Only the allocated reviewer(s)   Visibility   Only the allocated reviewer(s)   Cischer course   Cischer course |